# **Livret d'accueil de l'apprenant**

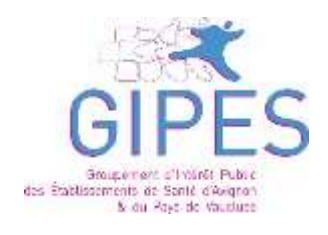

## **ÉTABLISSEMENT RÉGIONAL DE FORMATION DES PROFESSIONS PARAMÉDICALES ERFPP|GIPES** D'AVIGNON ET DU PAYS DE VAUCLUSE **2023-2024**

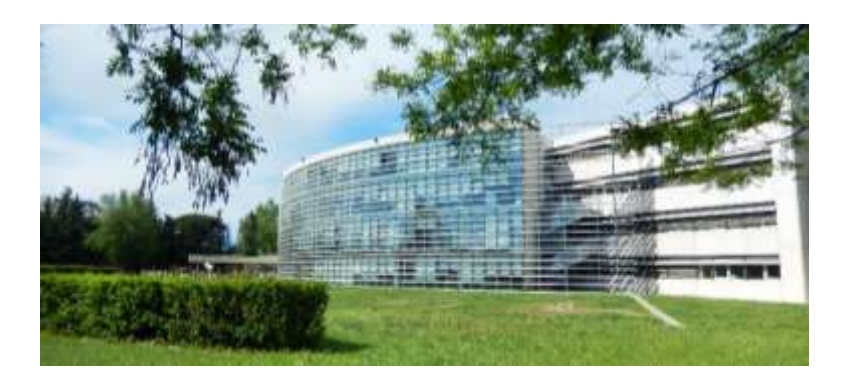

740 chemin des Meinajariès - 84907 AVIGNON Cedex 9 Tél. : 04 32 40 37 00 - Fax. : 01 57 67 56 81 - **[www.erfpp84.fr](http://www.erfpp84.fr/)** - [contact@gipes.fr](mailto:contact@gipes.fr)

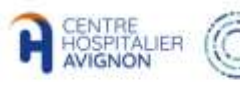

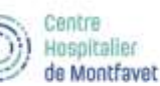

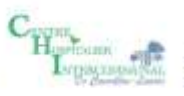

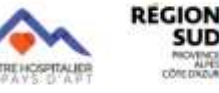

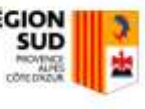

*L'équipe de l'E.R.F.P.P. du G.I.P.E.S. d'Avignon et du Pays de Vaucluse vous remercie d'avoir choisi son établissement pour y suivre votre formation. Ce livret d'accueil a pour objectif de faciliter votre intégration au sein de l'établissement et d'optimiser votre entrée en formation.* 

*L'établissement que vous intégrez propose la formation en vue de l'obtention des Diplômes d'État d'infirmier, d'aide-soignant, d'auxiliaire de puériculture et d'ambulancier. Des sessions de formation d'auxiliaire ambulancier et formation préparatoire aux métiers du sanitaire y sont également dispensées.* 

*C'est ainsi que plus de 900 apprenants fréquentent annuellement notre établissement. Pour répondre à ses missions de formation, l'ERFPP du GIPES compte 63 employés exerçant dans les champs de la pédagogie, de la gestion administrative, de la logistique, de la documentation et de la gestion budgétaire.* 

*Chaque employé de l'E.R.F.P.P. du G.I.P.E.S., quelle que soit sa fonction, est associé à un projet d'établissement visant à vous apporter une qualité de vie propice à la formation et une offre de formation dynamique. Ainsi, l'équipe de l'E.R.F.P.P. du G.I.P.E.S. se veut totalement engagée dans ses missions d'enseignement, de recherche et de soins.* 

*Notre pratique vise à développer chez l'élève/étudiant le savoir et le comportement nécessaire à une pratique professionnelle efficiente. Nous le considérons comme le principal acteur de sa formation et privilégions la relation d'accompagnement lors de sa formation à l'institut et dans les stages cliniques.*

*En conclusion, l'ensemble de l'équipe de l'ERFPP du GIPES vous souhaite la bienvenue et espère vous accompagner au mieux vers la réalisation de votre projet professionnel.* 

 $\mathfrak{p}$ 

## **SOMMAIRE**

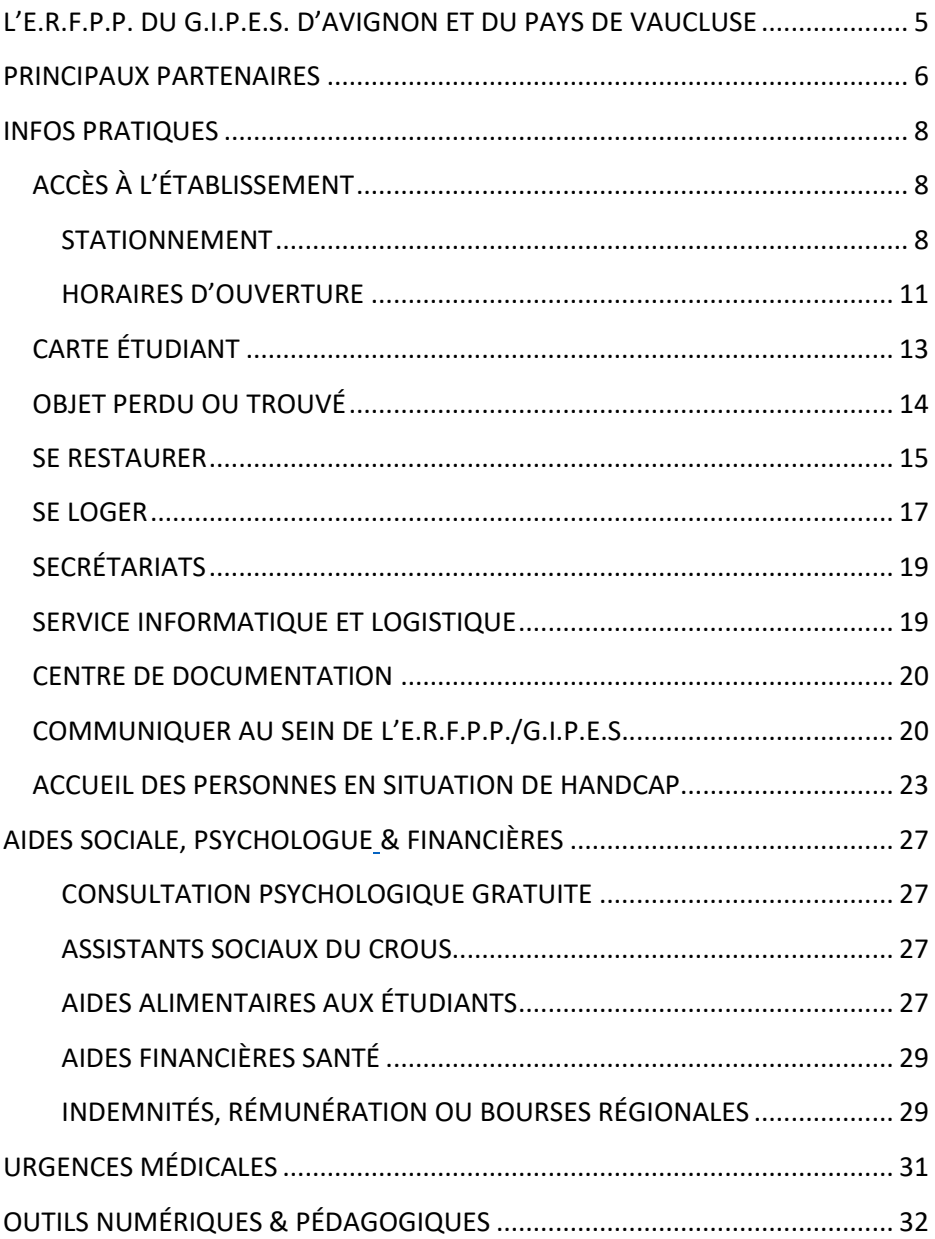

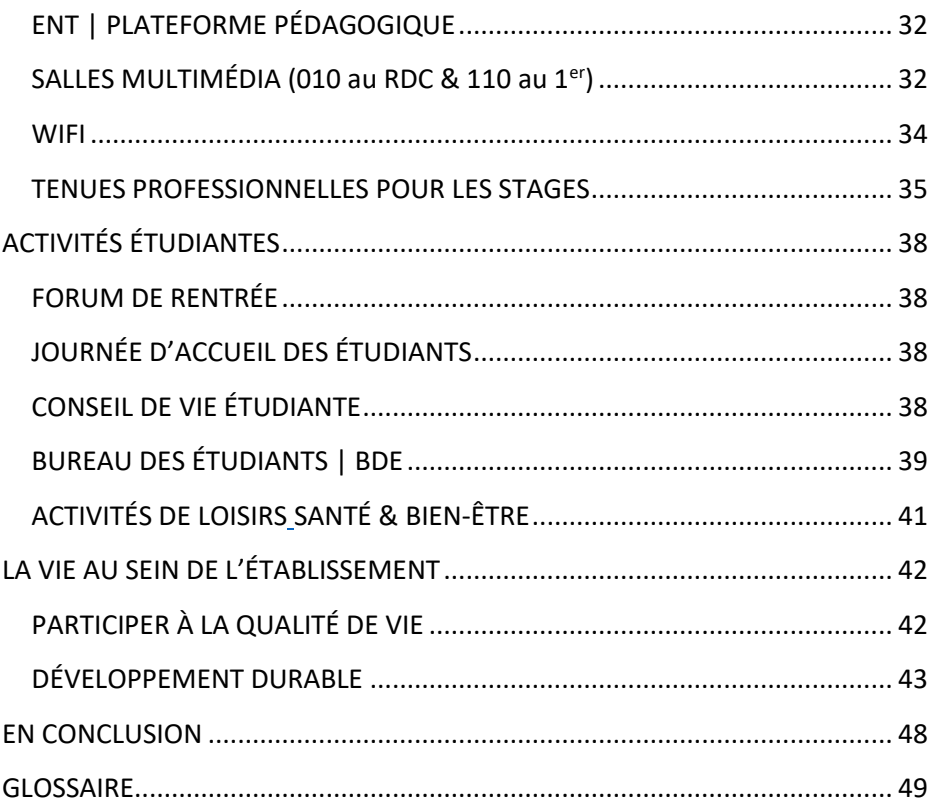

## <span id="page-4-1"></span><span id="page-4-0"></span>**L'E.R.F.P.P. DU G.I.P.E.S. D'AVIGNON ET DU PAYS DE VAUCLUSE**

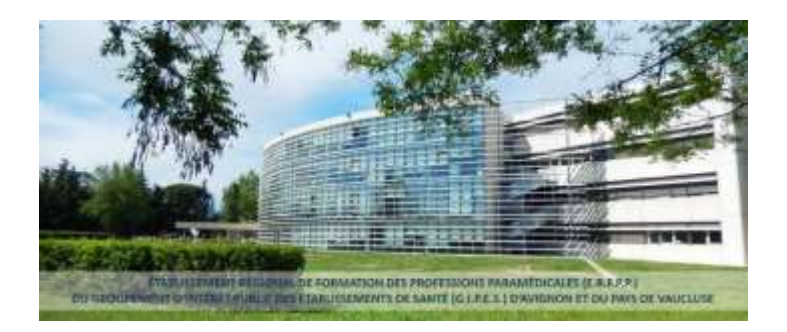

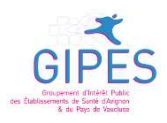

L'Établissement Régional de Formation des Professions Paramédicales (E.R.F.P.P.) est géré par le Groupement d'Intérêt Public des Établissements de Santé (G.I.P.E.S.) d'Avignon et du Pays de Vaucluse.

L'établissement regroupe 4 instituts de formation :

- **Institut de formation en soins infirmiers (I.F.S.I.)** 151 places/an x 3 ans
- **Institut de formation d'aide-soignant (I.F.A.S.)** répartit en 3 sites :
	- o Avignon 120 places/an
	- $\circ$  Apt 25 places/an
	- o Cavaillon 40 places/an
- **Institut de formation d'auxiliaire de puériculture (I.F.A.P.)** 50 places/an
- **Institut de formation d'ambulancier (I.F.A.) 40 places x2 sessions/an**

et d'auxiliaire ambulancier - 24 places x2 sessions/an

L'établissement propose également :

- **formation préparatoire** aux métiers du sanitaires (aide-soignant, auxiliaire de puériculture, ambulancier) - 30 places
- formation « **accompagner pour tutorer** les étudiants en soins infirmiers »
- formation « **accompagner pour tutorer** les élèves aides-soignants

## **PRINCIPAUX PARTENAIRES**

## <span id="page-5-0"></span>**LE CONSEIL RÉGIONAL**

**REGION** Le Conseil Régional PACA accompagne l'E.R.F.P.P. du G.I.P.E.S. sur un **SUD** 陆 plan budgétaire. Ce partenaire assure le fonctionnement quotidien de l'établissement ainsi que la réalisation de projets d'équipement et de développement. Par ailleurs, la Région accompagne financièrement une partie des apprenants (financements de formation, bourses et aides individuelles, kit de premier équipement…).

## **L'UNIVERSITÉ AIX MARSEILLE**

Depuis la réforme des études en soins infirmiers, le Diplôme d'État en soins infirmiers fait partie d'un cursus universitaire avec obtention d'un grade licence. Dans ce cadre, **l'I.F.S.I.** a signé une convention avec l'Université d'Aix-Marseille et les étudiants bénéficient de certains avantages.

Des cours sont donnés par des enseignants universitaires (sous forme de vidéo), les étudiants en soins infirmiers ont accès aux centres de documentations de l'AMU (Aix Marseille Université) sur sites et en ligne. En 1<sup>ère</sup> année, les étudiants recoivent par courrier un **identifiant** et un **mot de passe personnel** avec la confirmation d'inscription à l'Université d'Aix-Marseille**.**

## **ÉTABLISSEMENTS FONDATEURS ET ADHÉRANTS :**

#### **C.H. AVIGNON |C.H. MONTFAVET |C.H. APT | C.H. Cavaillon**

Les **établissements fondateurs** du G.I.P.E.S. sont le Centre Hospitalier d'Avignon et le Centre Hospitalier de Montfavet (1995). Le Centre Hospitalier d'Apt a adhéré au GIPES en 2002 et le Centre Hospitalier Intercommunal de Cavaillon-Lauris en 2018. Nous entretenons avec ces établissements une étroite collaboration. Ils siègent par ailleurs à l'Assemblée Générale et au Conseil d'Administration qui gèrent notre établissement.

## **TERRAINS DE STAGE**

Les **terrains de stage** et plus particulièrement **les tuteurs de stages** sont des partenaires essentiels à l'établissement. Ils accueillent les étudiants/élèves lors de leurs périodes d'immersion professionnelle sur tous les secteurs professionnels relatifs aux formations proposées par l'E.R.F.P.P. du G.I.P.E.S. (secteur public, secteur privé, exercice libéral, secteur associatif, …). C'est ainsi que **plus de 300 établissements** et **près de 150 cabinets libéraux** accueillent les étudiants et élèves de notre établissement, tout au long de leur formation.

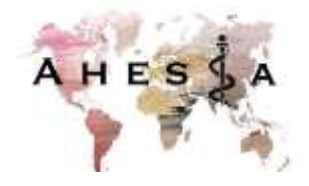

Depuis 2018, des étudiants infirmiers ont créé l'association A.H.E.S.I.A. afin de financer leur stage « pré-pro » à l'étranger sous forme de stage humanitaire.

## **INTERVENANTS EXTÉRIEURS**

Les **intervenants extérieurs** sont des professionnels de santé spécialisés et/ou issus d'autres champs disciplinaires. En exercice, ils partagent leurs connaissances et expériences de terrain. Ils apportent leur expertise lors de cours magistraux ou de travaux dirigés. Ils peuvent également participer aux jurys des concours d'entrée ou de certaines épreuves orales.

## **INFOS PRATIQUES**

<span id="page-7-0"></span>L'E.R.F.P.P. est installé à Agroparc depuis le 7 janvier 2013 et bénéficie d'un cadre verdoyant. La technopole d'Agroparc regroupe une dizaine d'établissements de formation et plus de 450 entreprises. En périphérie d'Avignon, cette zone d'activité

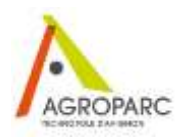

(200 hectares) propose de nombreux espaces verts, logements modernes, commerces, lieux de loisirs… qui permettent aux étudiants/élèves de bénéficier d'un cadre de vie agréable.

## <span id="page-7-1"></span>**ACCÈS À L'ÉTABLISSEMENT**

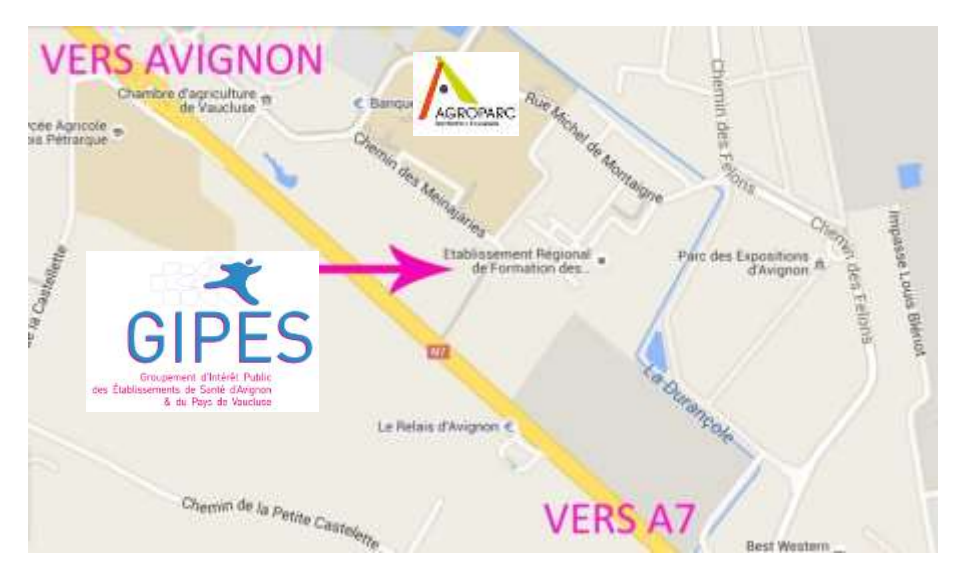

### <span id="page-7-2"></span>**STATIONNEMENT**

#### **PARKING ÉTUDIANTS**

L'E.R.F.P.P. compte 170 places de parking réservées aux étudiants/élèves :

- ouverture du portail principal (face à l'entrée du bâtiment) **de 7h30 à 20h**
- ouverture du portail secondaire et barrière **de 7h à 18h00**

#### **PARKING RELAIS (PARC DES EXPOSITIONS)**

Le **Parking Relais** situé le **long de l'aérodrome** à proximité immédiate est ouvert à nos étudiants/élèves.

**PARKING PROVISOIRE (NON GOUDRONNÉ)** 

Ce **Parking Provisoire** est situé sur un terrain à droite de l'établissement. Il est ouvert à nos étudiants/élèves la plupart de l'année.

#### **PLANS DES PARKINGS**

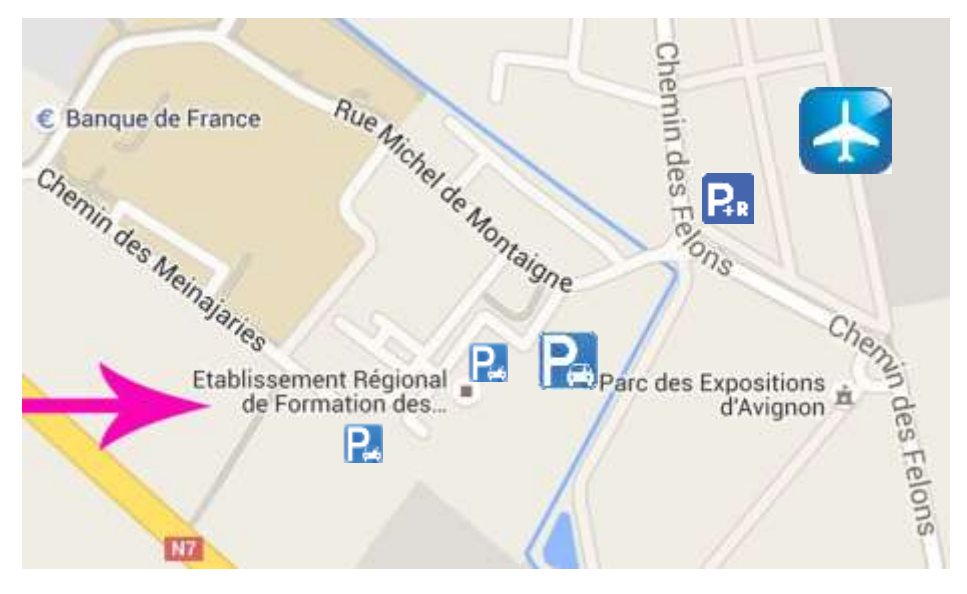

### **COVOITURAGE**

Le covoiturage est une solution économique et écologique à envisager. **SITE DE COVOITURAGE AVIGNON VAUCLUSE** : <http://www.covoiturageavignonvaucluse.fr/> **AUTRE SITE DE COVOITURAGE** : <https://www.blablacar.fr/>

#### **VENIR EN TRAIN**

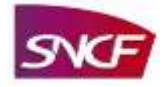

TER SNCF - Gare de Montfavet. La gare de Montfavet, située à 5 km d'Agroparc, est ouverte du lundi au vendredi de 8h30 à 12h et de

13h30 à 17h. Tarifs et abonnements su[r www.oui.sncf.fr](http://www.oui.sncf.fr/)

#### **VENIR EN BUS**

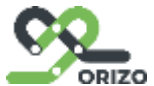

ORIZO, le réseau de bus du Grand Avignon, accompagne les étudiants au campus Agroparc :

- *Ligne C3 : St Lazare - Agroparc*
- *Ligne 4 : Avignon poste - Agroparc*
- *Ligne 30 : Avignon TGV - Agroparc*
- *Ligne 13 : Le Pontet le Lac - Aéroport*

Itinéraires et horaires [www.orizo.fr](http://www.orizo.fr/) | applis mobiles | tél. : 04 32 74 18 32

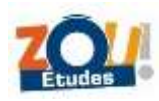

## **[Le PASS](https://zou.maregionsud.fr/decouvrez-le-pass-zou-etudes/) ZOU Études**

#### **90 €/an et est valable du 1er septembre au 31 août.**

Le PASS ZOU ! Études offre la possibilité de se déplacer à TOUS les jeunes, âgés de 3 à

25 ans, scolarisés sur le territoire de la Région SUD PACA, à savoir :

- les scolaires.
- les étudiants.
- les apprentis.
- les stagiaires de la formation professionnelle,
- les élèves des formations sanitaires et sociales,
- les volontaires en service civique

#### **Des tarifs adaptés pour chaque situation**

Pour faciliter l'accès aux transports, la Région propose des réductions :

- aux familles à revenus modestes : demi-tarif à 45€/an pour les familles ou l'élève dont le quotient familial est inférieur ou égal à 710€/mois,
- aux familles nombreuses : demi-tarif à 45 €/an à partir du 3e enfant titulaire d'un PASS ZOU ! Études (remboursement différé et demande à partir du 1er janvier 2024).

## **ACCÈS AU BÂTIMENT**

### <span id="page-10-0"></span>**HORAIRES D'OUVERTURE**

**POUR LE PUBLIC** : de 8h à 12h30 et de 13h à 16h.

**POUR LES ÉLÈVES ET ÉTUDIANTS** : bâtiment accessible grâce à la **carte d'étudiant**

- par l'entrée principale **de 7h30 à 19h45**
- par la cafétéria de **7h30 à 19h45**

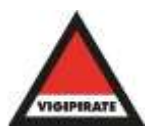

**Dans le cadre du plan Vigipirate**, les apprenants présents dans le bâtiment sont tenus de pouvoir **justifier leur identité** et de leur statut d'apprenant grâce à leur **carte d'étudiant**.

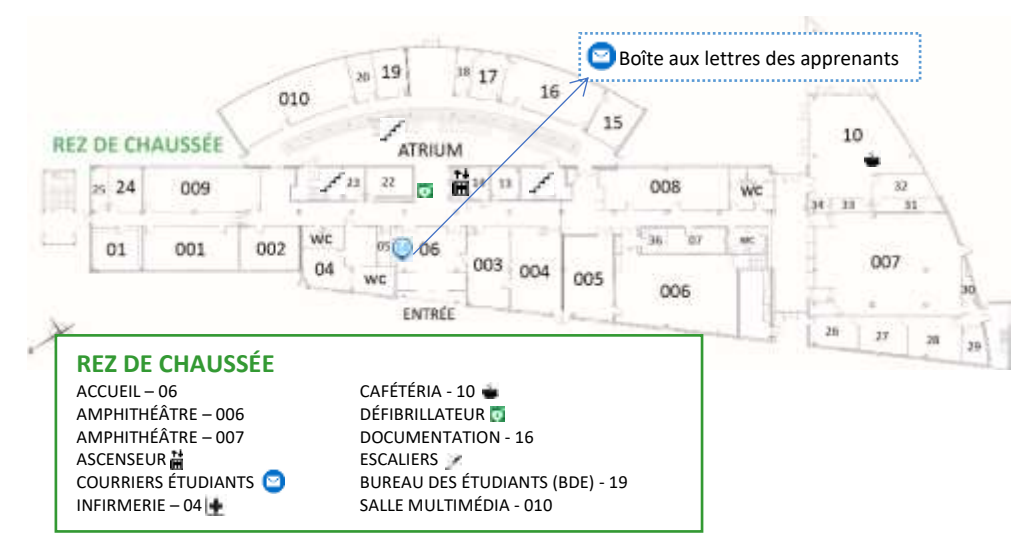

## **PLANS DU BÂTIMENT**

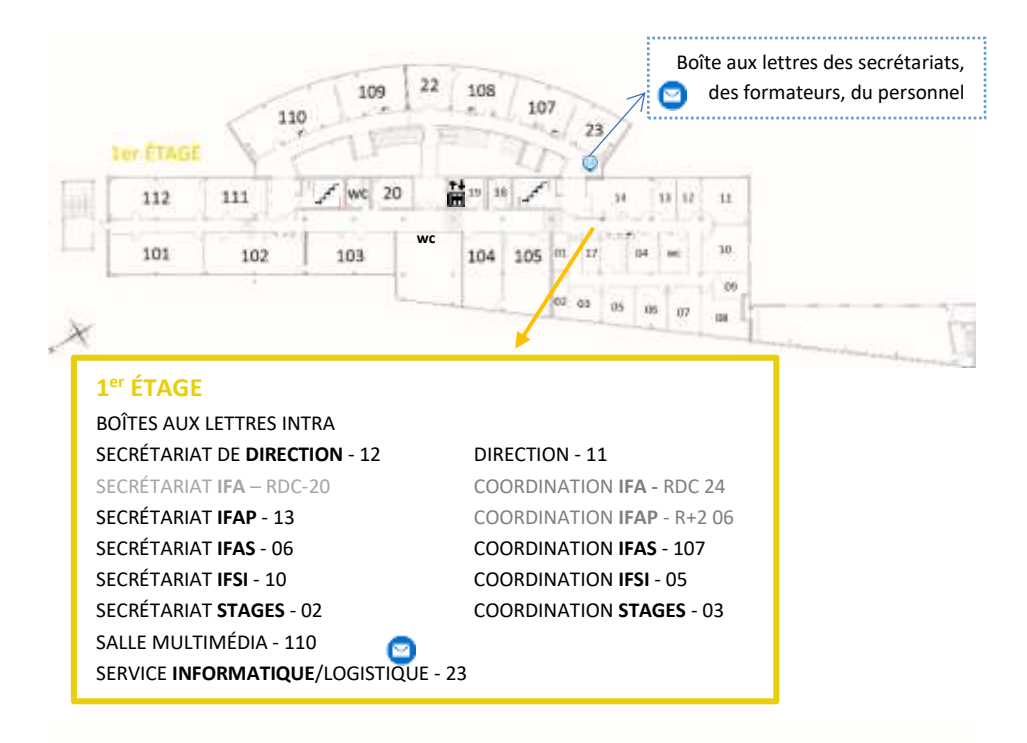

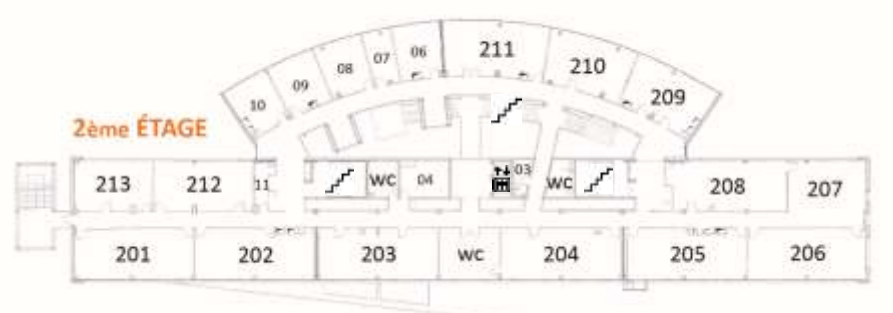

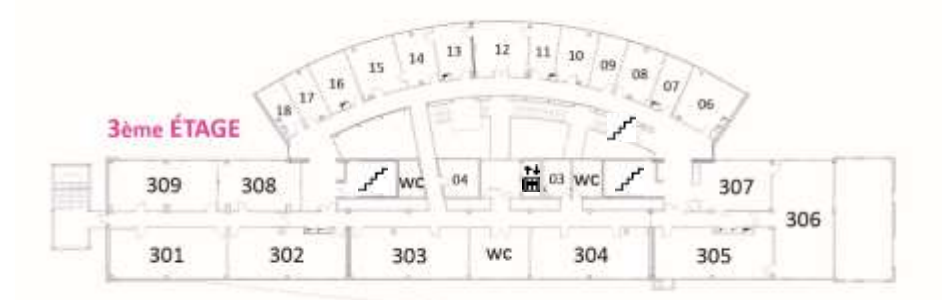

## **CARTE ÉTUDIANT**

<span id="page-12-0"></span>La carte étudiant/élève de l'établissement **est distribuée** à chaque **étudiant ou élève** en tout début de formation. Cette carte est multi service, elle permet :

- d'**accéder** à l'**établissement** en dehors des horaires d'ouverture au public
- d'accéder au centre de **documentation**
- d'accéder aux **salles multimédias**
- de payer les **impressions ou photocopies**
- de **payer les collations** aux distributeurs de la cafétéria (à un tarif préférentiel)
- de **payer les repas au CROUS**
- d'**accéder** aux parkings, vestiaires et self du **C.H.A.**
- de justifier de votre **statut d'étudiant/élèves**.

Cette carte est fragile, elle est délivrée avec un étui protecteur, il appartient à l'étudiant/élèves d'en **prendre soin et de ne pas la perdre**.

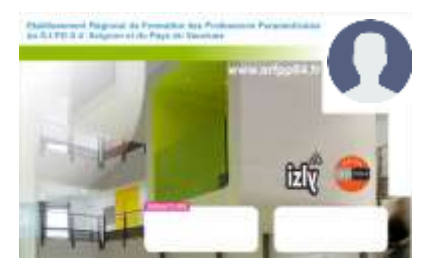

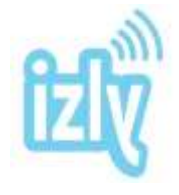

### **LE SYSTÈME DE PAIEMENT INTEGRÉ**

Izly est universel et valable dans tous les CROUS. Lors de la 1<sup>ere</sup> semaine de la rentrée, le CROUS envoie les identifiants par email, afin de créer votre compte individuel. Muni du mot de passe

temporaire contenu dans l'e-mail d'activation, vous pourrez accéder à votre compte en quelques étapes sur Internet.

## **CRÉDITER LA CARTE**

Via le site :<https://mon-espace.izly.fr/> Ou via l'application Smartphone : IZLY

## **EN CAS DE PERTE OU DE VOL**

- 1. **Faire opposition** sur votre compte IZLY via Internet (pour la fonction de paiement)
- 2. Pour des raisons de sécurité, **le signaler** au plus vite **au service informatique** de l'E.R.F.P.P. afin de bloquer les accès au bâtiment et de créer une nouvelle carte dans les meilleurs délais.

➔ [contact.informatique@gipes.fr](mailto:contact.informatique@gipes.fr)

- 3. Faire la **demande** de création d'une **nouvelle carte** auprès de l'accueil. La carte est payante (5€).
	- ➔ [contact.accueil@gipes.fr](mailto:contact.accueil@gipes.fr)

### **EN CAS DE DISFONCTIONNEMENT**

Le signaler au plus vite au service informatique de l'E.R.F.P.P. car le problème peut être généralisé.

➔ [contact.informatique@gipes.fr](mailto:contact.informatique@gipes.fr)

## **OBJET PERDU OU TROUVÉ**

<span id="page-13-0"></span>S'adresser à l'accueil pour tout objet perdu ou trouvé. Un message de recherche peut être diffusé avec votre accord, sur l'ENT.

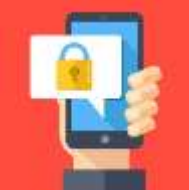

## **SE RESTAURER**

## <span id="page-14-0"></span>**AU SEIN DE L'ÉTABLISSEMENT :**

Dans un cadre verdoyant, un espace cafétéria vous propose en **accès libre** :

- des distributeurs de **boissons** chaudes et boissons fraîches
- des distributeurs de **salades / sandwiches / confiseries**
- des **réfrigérateurs**, **micro-ondes** et points d'eau
- des tarifs préférentiels pour les règlements avec la carte

Pendant certaines périodes de l'année, cet espace de pause repas peut être élargi sous conditions.

**Vous êtes invités à fréquenter le CROUS**

**pour éviter l'engorgement de l'espace cafétéria de l'E.R.F.P.P. du G.I.P.E.S.**

### **AU RESTAURANT UNIVERSITAIRE DU CROUS :**

OUVERT services DU LUNDI AU VENDREDI de la vie **Distinguish DE 11H30 À 13H30** tudiante Corain exprement 20 U.S **Tarifs étudiants 2023 :**  ut de echerche ploanna fásua **3,30 € AGEA** is wel Règlement : carte IZLY p Provence 106, avenue Michel Montaigne Site AGROPARC 84911 Avignon 04 90 84 07 75 [http://www.crous-aix-](http://www.crous-aix-marseille.fr/restaurant/agroparc/)Leaflet | © contributeurs d'OpenStreetMap | © MapQueet [marseille.fr/restaurant/agroparc/](http://www.crous-aix-marseille.fr/restaurant/agroparc/)

Le restaurant universitaire du CROUS est ouvert à l'ensemble des élèves et étudiants

de l'établissement. Il est situé à deux pas de l'établissement.

Cafétéria du CROUS : Le GINKO à l'URF Sciences.

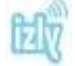

### **AU RESTAURANT INTER-ENTREPRISES D'AGROPARC [R.I.E.]**

Le RIE est ouvert prioritairement aux entreprises présentes sur le site d'Agroparc. Cependant, iI propose des formules étudiantes à base de sandwiches, salades, entrées plats et desserts au choix. Du lundi au vendredi de **11h30 à 13h30**. Tél. : 04 90 16 08 68 | 516 route de l'aérodrome - BP 81200 - 84911 AVIGNON.

## **AUTRES POSSIBILITÉS DE RESTAURATION À PROXIMITÉ**

Le **site Agroparc** accueille de nombreux restaurants et snacks en tous genres, notamment sur la route de l'aérodrome.

La **zone commerciale** « Mistral 7 » est également accessible rapidement en voiture.

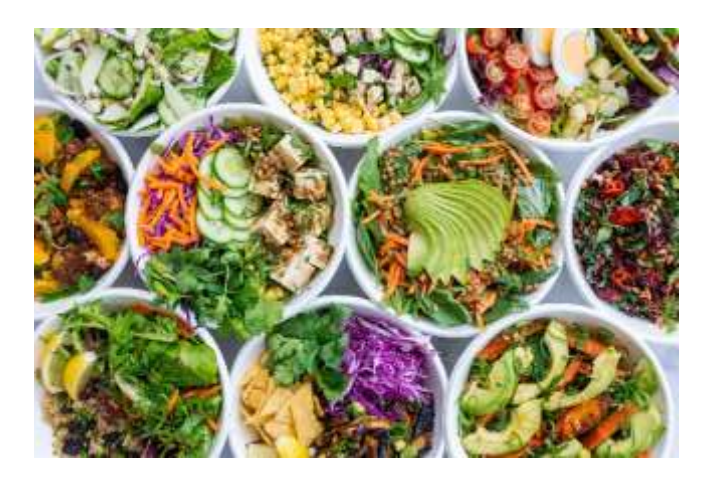

## **SE LOGER**

<span id="page-16-0"></span>L'E.R.F.P.P. ne dispose pas de résidence. Cependant, le site Agroparc sur lequel il se

situe, propose de nombreux logements : résidences, chambres, studios,

#### appartements, hôtels… voir : [ici](https://www.ent.erfpp84.fr/mod/forum/view.php?id=10459)

## LES **ANNONCES** POUR DES LOGEMENTS ÉTUDIANTS DES **PARTICULIERS** SE TROUVENT SUR L'E.N.T. DANS LA RUBRIQUE « **[VIE ETUDIANTE](https://www.ent.erfpp84.fr/mod/forum/view.php?id=10459)** » ici

#### **LA LOGITUDE - COHABITATION INTERGENERATIONNELLE**

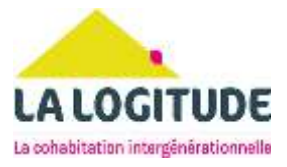

Cette association propose de la **cohabitation intergénérationnelle sur le Grand Avignon, le Vaucluse et en Pays d'Arles.** En partageant le même toit, le senior et son occupant vont nouer un partenariat relationnel gagnant-gagnant… plus d'info ici : [La Logitude : Accueil](https://www.lalogitude.org/)

#### **[PROJET'TOIT](https://www.projet-toit.fr/)** L['information logement pour les jeunes de 16 à 30 ans](https://www.projet-toit.fr/)

**APPART'HOTEL** Avignon Campus Del Sol Esplanade 149 rue Marcel Demonque - 84140 MONTFAVET 04 90 80 02 60 - contact-avignon@residences-aparthotel.com [www.residences-apparthotel.com](http://www.residences-apparthotel.com/)**API PROVENCE** [Découvrez toutes nos résidences](https://www.apiprovence.org/) **ici** + de 2500 logements

#### **CLLAJ 84 – API PROVENCE**

6 Avenue de Bonaventure, Avignon - 04 86 19 41 00 [cllaj.avignon@apiprovence.org](mailto:%20cllaj.avignon@apiprovence.org) - Site : <https://apiprovence.org/cllaj.php>

**FF PROVENCE** - location d'appartements meublés avec services Noël Pazkowski - [info@ffprovence.com](mailto:info@ffprovence.com) - 06 22 02 97 97 [www.locationmeuleavigon.com](http://www.locationmeuleavigon.com/)

#### **KOSY Appart'Hôtels Avignon - Campus Del Sol Esplanade**

149 Rue Marcel Demonque, 84140 Avigno[n 04 90 80 02 60](https://www.google.fr/search?q=Kosy+Appart%E2%80%99h%C3%B4tel+%2B+avignon&sca_esv=560671984&ei=oI7sZIDqLZyjkdUP37eb8AQ&ved=0ahUKEwiAutGaqf-AAxWcUaQEHd_bBk4Q4dUDCA8&uact=5&oq=Kosy+Appart%E2%80%99h%C3%B4tel+%2B+avignon&gs_lp=Egxnd3Mtd2l6LXNlcnAiHktvc3kgQXBwYXJ04oCZaMO0dGVsICsgYXZpZ25vbjIQEC4YgAQYxwEYrwEYmAUYCjIHEAAYgAQYCjIQEC4YgAQYxwEYrwEYmAUYCjIHEAAYgAQYCjIQEC4YgAQYxwEYrwEYmAUYCjIHEAAYgAQYCjIHEAAYgAQYCjIHEAAYgAQYCjIQEC4YgAQYxwEYrwEYmAUYCjIQEC4YgAQYxwEYrwEYmAUYCjIfEC4YgAQYxwEYrwEYmAUYChiXBRjcBBjeBBjgBNgBAUjKFVAAWOITcAB4AZABAJgBlAegAZQHqgEDNi0xuAEDyAEA-AEC-AEB4gMEGAAgQYgGAboGBggBEAEYFA&sclient=gws-wiz-serp&safe=active&ssui=on)

#### **RÉSIDENCE FONTANILLE**

418-452 route de l'aérodrome - Agroparc - 84140 MONTFAVET 04 90 81 08 02 - [residence.fontanille@agroparc.com](mailto:residence.fontanille@agroparc.com)

**RÉSIDENCE LES CYCLADES D'AVIGNON** Impasse des Prêles - Site Agroparc - 84000 AVIGNON 04 90 84 05 49 / 04 90 25 85 01

**SUITÉTUDES** - résidences étudiantes et jeunes actifs Ramata BA - [avignon@suitetudes.com](mailto:avignon@suitetudes.com) - 04 90 25 39 81 - www.suitetudes.com

**RÉSIDENCE DE L'ORÉE DES REMPARTS & RÉSIDENCE DES JARDINS D'AVIGNION** 4/6 rue Molière - 84000 Avignon - 04.90.82.86.90

**RÉSIDENCE LES CORDELIERS** - APPART'ÉTUDIANT AU CŒUR D'AVIGNON 49 rue Portail Magnanen - 84000 Avignon 04 90 86 23 84 - [contact@résidence-cordeliers.com](mailto:contact@résidence-cordeliers.com) [www.residences-apparthotel.com](http://www.residences-apparthotel.com/) - www.cordeliers-etudiant.com

**Welcome COWOOL** – Résidence étudiante 25 avenue Mazarin – 84000 Avignon [welcome@cowool.co](mailto:welcome@cowool.co)

#### **COLOCATIONS**

[Colocations à Avignon | La Carte des Colocs](https://www.lacartedescolocs.fr/colocations/fr/provence-alpes-cote-d-azur/avignon) Colocation Avignon - [46 offres de colocations à Avignon -](https://www.immojeune.com/colocation/avignon-84.html) ImmoJeune [Colocation Avignon, annonces de colocations à Avignon \(locservice.fr\)](https://www.locservice.fr/vaucluse-84/colocation-avignon.html) [Colocation Avignon, chambre ou colocataire \(roomlala.com\)](https://fr-fr.roomlala.com/colocation/FR-France/avignon) [Colocation Avignon | Appartager](https://www.appartager.com/provence-alpes-cote-d-azur/vaucluse/colocation-avignon)

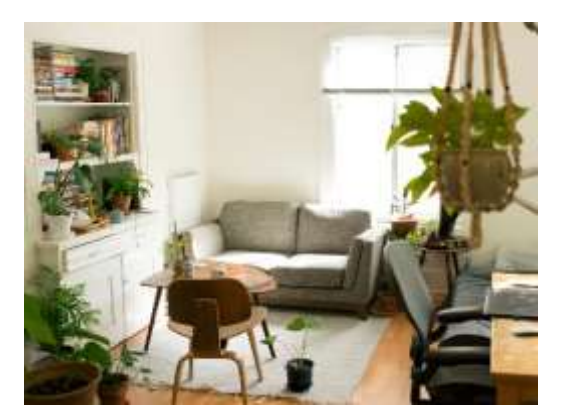

## **RENSEIGNEMENTS**

## **ACCUEIL DU PUBLIC**

**OUVERTURE :** de **8h à 12h30** et de **13h à 16h** (jeudi : fermeture à 15h)

04 32 40 37 00 - contact.accueil@gipes.fr

## <span id="page-18-0"></span>**SECRÉTARIATS**

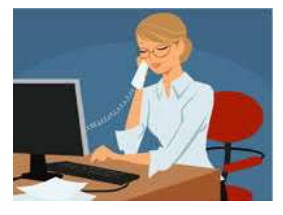

**LE SECRÉTARIAT DE DIRECTION** [R+1 bureau 12] **OUVERTURE : 9h à 12h** et de **13h à 17h** [contact@gipes.fr](mailto:contact@gipes.fr) - 04 32 40 37 01

## **LES SECRÉTARIATS PÉDAGOGIQUES**

#### **OUVERTURE :** de **13h à 16h00**

- secrétariat **I.F.A.** [RDC bureau 13] [contact.ifa@gipes.fr](mailto:contact.ifa@gipes.fr) 04 32 40 37 13
- secrétariat **IFAS** [R+1 bureau 03] [contact.ifas.avignon@gipes.fr](mailto:contact.ifas.avignon@gipes.fr) 04 32 40 37 08 secrétariat **IFAS** [Apt] - [contact.ifas.apt@gipes.fr](mailto:contact.ifas.apt@gipes.fr) - 04 32 40 37 09 secrétariat **IFAS** [Cavaillon] - [contact.ifas.cavaillon@gipes.fr](mailto:contact.ifas.cavaillon@gipes.fr) - 04 32 40 58 65
- secrétariat **IFAP** [R+1 bureau 13] [contact.ifap@gipes.fr](mailto:contact.ifap@gipes.fr) 04 32 40 37 12
- secrétariat **IFSI** [R+1 bureau 10] [contact.ifsi@gipes.fr](mailto:contact.ifsi@gipes.fr) 04 32 40 37 03 04 32 40 37 04
- secrétariat des **STAGES** [R+1 bureau 02] [contact.stages@gipes.fr](mailto:contact.stages@gipes.fr) 04 32 40 37 16

## <span id="page-18-1"></span>**SERVICE INFORMATIQUE ET LOGISTIQUE**

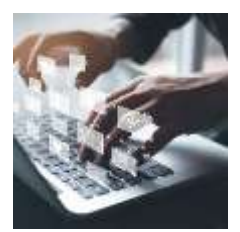

[R+1 bureau 23] **OUVERTURE :** de **8h à 12h** et de **13h à 18h**. [contact.informatique@gipes.fr](mailto:contact.informatique@gipes.fr) - 04 32 40 37 11 [contact.logistique@gipes.fr](mailto:contact.logistique@gipes.fr) - 04 32 40 37 10 [contact.technique@gipes.fr](mailto:contact.technique@gipes.fr) - 04 32 40 37 56

## <span id="page-19-0"></span>**CENTRE DE DOCUMENTATION**

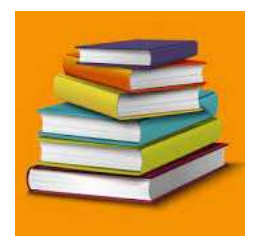

[R0 16 : rez-de-chaussée] **ACCÈS LIBRE** (grâce à la carte étudiante) : du lundi au vendredi de **7h45 à 19h45 ACCUEIL** (par les documentalistes) : du lundi au vendredi de **8h30 à 16h30**

[contact.documentation@gipes.fr](mailto:contact.documentation@gipes.fr) - 04 32 40 37 15 **CATALOGUE EN LIGNE** :<https://srv-web.gipes.lan/> **FERMETURES ANNUELLES :** 

Vacances de Noël : les 2 semaines des vacances scolaires de la zone B Vacances d'hiver : la 2ème semaine des vacances scolaires de la zone B Vacances de printemps : la 2ème semaine des vacances scolaires de la zone B Vacances d'été : les 3 premières semaines d'août

## <span id="page-19-1"></span>**COMMUNIQUER AU SEIN DE L'E.R.F.P.P./G.I.P.E.S.**

### **ÉCRANS NUMERIQUES**

Des écrans numériques se trouvent au rez-de-chaussée dans l'atrium et l'espace cafétéria. Le planning quotidien par formation y est affiché ainsi que des informations diverses. Chacun est invité à les consulter régulièrement.

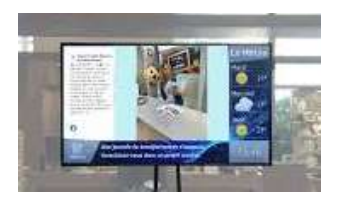

### **PANNEAUX D'AFFICHAGE INTÉRIEURS**

Deux panneaux d'affichage sont réservés aux informations du bureau des étudiants et au centre de documentation et d'information (CDI). Ils sont gérés par ces services. Un troisième panneau est réservé aux étudiants de l'I.F.S.I. pour les évaluations (planning, salles…).

## **PANNEAUX D'AFFICHAGE EXTÉRIEURS**

Les résultats des concours d'entrée et des diplômes d'états sont affichés sur des panneaux verts devant l'entrée, à l'extérieur du bâtiment.

#### **NEWS**

Sur l'ENT (Espace Numérique de Travail), des **« news »** et **infos pratiques** sont régulièrement diffusées.

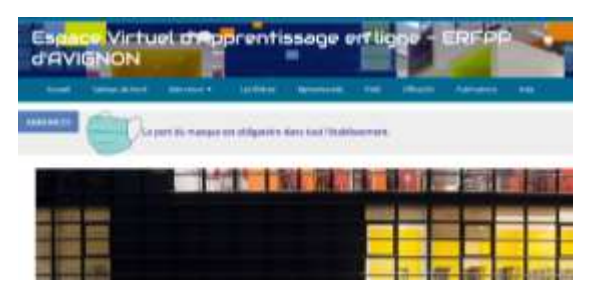

#### **INTRANET**

Les onglets du haut sont réservés au personnel. Le contenu et les liens de la page d'accueil sont accessibles à tous. La documentation propose une sélection d'actualités et d'articles de la presse quotidienne.

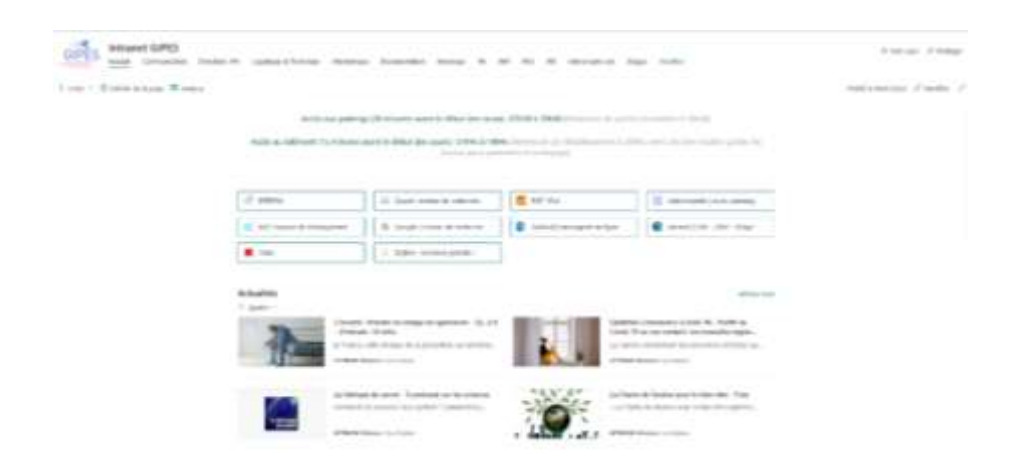

### **COURRIER ADMINISTRATIF**

#### Courriels & SMS

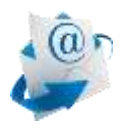

Les secrétariats des instituts utilisent prioritairement les courriels et SMS. Les étudiants et élèves doivent **consulter régulièrement leur messagerie** électronique et signaler toute modification de leurs coordonnées.

#### Boîte aux lettres (1<sup>er</sup> étage)

Au premier étage (sur le palier près de la salle 23), chaque **secrétariat** et **formateurs** dispose d'une **boîte aux lettres** relevée quotidiennement, dans laquelle vous pouvez déposer votre courrier.

➔ POUR LES SECRÉTARIATS, MERCI D'**UTILISER** EN PRIORITÉ **CES BOÎTES AUX LETTRES**

#### Boîte aux lettres (rez-de-chaussée dans le hall d'accueil)

Dans le hall d'accueil, **une boîte de réception du courrier administratif** est **réservée aux élèves/étudiants** par filière et par promotion. Ils/elles sont invités à **vérifier régulièrement leur courrier.**

#### Boîte à idées (avec les boîtes aux lettres du 1<sup>er</sup> étage)

Une boîte à idées est à disposition de chacun pour toutes suggestions permettant d'améliorer la qualité de vie au sein de l'établissement. Ces courriers sont traités aux réunions qualités et lors des conseils de vie étudiant.

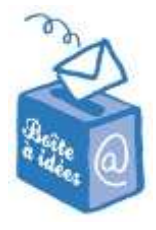

## <span id="page-22-0"></span>**ACCUEIL DES PERSONNES EN SITUATION DE HANDCAP**

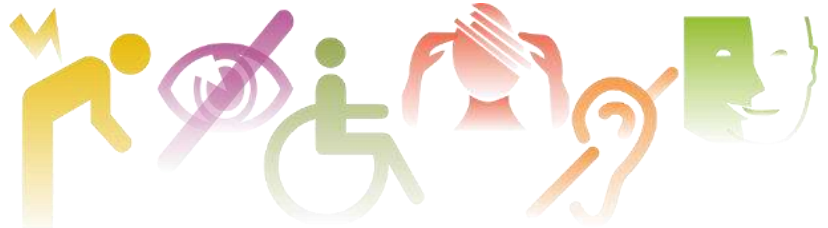

## **ACCÈS ET AMÉNAGEMENT DU BÂTIMENT**

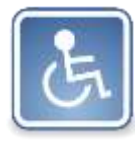

L'établissement est aménagé pour accueillir des personnes à mobilité réduite ou en situation de handicap : places de parking, pente douce, entrée large, WC spacieux, ascenseurs.

**CHARTE D'ACCUEIL DES P.S.H. (PERSONNE EN SITUATION DE HANDICAP)** La présente charte de l'E.R.F.P.P. a pour objectif de favoriser l'accueil des personnes en situation de handicap en milieu ordinaire de formation. L'accessibilité généralisée des personnes handicapées à l'ensemble des dispositifs de droit commun, posée par la loi « handicap [» du 11 février 2005,](https://www.legifrance.gouv.fr/jorf/id/JORFTEXT000000809647/) se traduit en matière de formation professionnelle par une obligation nouvelle des organismes de formation d'adapter les modalités de la formation aux besoins liés aux handicaps (cf. décret n° 2006-26 du 9 janvier 2006… *« Mise en œuvre d'un accueil, […] de modalités adaptées de validation, etc. Les adaptations portent également sur les supports pédagogiques »*).

En référence au principe de non-discrimination inscrit dans la constitution et aux dispositions de la Loi du 11 février 2005, les candidats ayant un handicap reconnu doivent bénéficier des mêmes conditions d'entrées (prérequis, statut…) et de traitement que les autres étudiants/élèves. Ce principe ne suffisant pas toujours à

garantir une réalisation satisfaisante des parcours, des aides spécifiques peuvent, au cas par cas, être proposées aux bénéficiaires en situation de formation (financement des adaptations pédagogiques, aides humaines et techniques…) afin de compenser les difficultés liées au handicap et rétablir ainsi l'égalité des droits et des chances dans la réussite du parcours.

La charte pour l'accueil en formation des personnes en situation de handicap s'adresse aux étudiants/élèves inscrits dans une des formations de l'E.R.F.P.P.

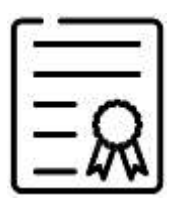

#### **LES ENGAGEMENTS DE L'E.R.F.P.P.**

- 1. **Accueillir**, sans discrimination, dans ses formations le public en situation de handicap ;
- 2. **Mettre en œuvre**, en fonction des besoins des personnes en situation de handicap, toutes les **adaptations** pédagogiques, matérielles et organisationnelles, nécessaires à la prise en compte du handicap ;
- 3. **Mobiliser**, dans son organisation, un **référent handicap**, dont la mission est déclinée dans une fiche mission ;
- 4. Permettre au **référent handicap**, de participer aux formations qui lui seront proposées ainsi qu'aux rencontres entre professionnels visant des échanges de pratiques ;
- 5. **Mobiliser** l'ensemble de ses **équipes** pédagogiques, techniques et/ou administratives sur les questions relatives à l'accueil des personnes en situation de handicap ;
- 6. **Diffuser** la présente **charte** via le livret d'accueil du bénéficiaire et le site internet afin d'informer les étudiants/élèves et personnels des engagements pris.

#### **PROCÉDURE D'ACCUEIL DES P.S.H.**

#### 1. PROCÉDURE D'ACCUEIL INDIVIDUALISÉE

Dès l'entrée en formation, le **référent handicap** propose une **rencontre** à la personne en situation de handicap. L'objectif de ce premier entretien est d'évaluer les **besoins spécifiques** et nécessaires à un bon déroulement du parcours.

En fonction du handicap présenté, ou si l'évaluation des besoins demande davantage de précisions, le référent handicap peut être soutenu dans la mise en œuvre des adaptations par un **prestataire spécialisé** (CAP Emploi, Agefiph, MDPH, Ressources Handicap Formation, OETH, FIPHFP …).

Ce **premier entretien** permet au référent de préciser à l'étudiant/élève les **adaptations** et les **aides** dont il peut bénéficier pendant sa formation. Il fixe avec lui les termes de l'accompagnement proposé, de façon à anticiper d'éventuelles difficultés et éviter les ruptures de formation.

#### 2. MISE EN ŒUVRE DE LA PROCÉDURE D'ACCUEIL INDIVIDUALISÉE

Après l'évaluation des besoins de la personne, le référent s'assure de la faisabilité des adaptations :

- organisationnelles (horaire, rythmes…),
- matérielles (aides techniques individuelles...)
- pédagogiques.

Le référent exercera tout au long de la formation un **état de veille** quant aux difficultés qui pourraient survenir, en lien avec le handicap présenté. Afin d'être soutenu dans l'exercice de sa fonction, le référent peut faire appel aux compétences des partenaires précités.

#### 3. FIN DE LA FORMATION

En fin de formation, le référent handicap **évalue** les adaptations réalisées et leur **efficacité**.

## **RÉFÉRENT HANDICAP**

Le **référent handicap** est **l'interlocuteur privilégié** de l'équipe administrative et pédagogique de l'institut de formation **pour les étudiants/élèves en situation de handicap**.

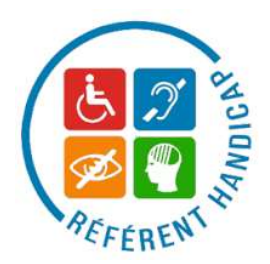

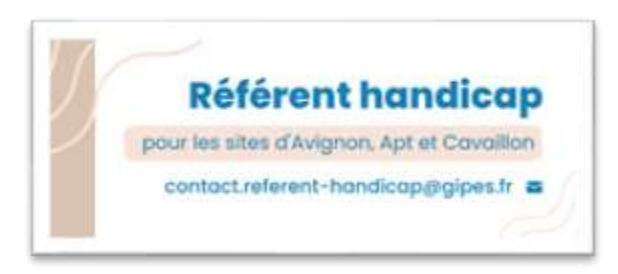

### **MISSIONS DU RÉFÉRENT HANDICAP :**

**Accueillir et informer** la personne en situation de handicap.

- Au cours d'un entretien, analyse de la situation de handicap, définition avec la personne de ses besoins spécifiques.
- Information sur les conditions de déroulement des épreuves écrites et pratiques.

**Analyser** les résultats des actions et **mettre en œuvre** des actions d'amélioration

- Évaluer les actions mises en place et les réajuster en fonction de l'effet escompté/atteint.
- Proposer de nouvelles actions pour améliorer en continu cette démarche

#### **Analyser et anticiper**

- Repérer les freins possibles lors de l'entrée en formation et identifier les aides mobilisables.
- Assurer un suivi afin d'offrir à l'étudiant/élève les meilleures conditions d'intégration à son parcours de formation.

> Pour toute **demande ou déclaration** de situation de handicap : se rapprocher de son secrétariat pédagogique.

## <span id="page-26-1"></span><span id="page-26-0"></span>**AIDES SOCIALE, PSYCHOLOGUE & FINANCIÈRES**

En cas de difficulté, les étudiants et élèves peuvent s'adresser :

- à leur secrétaire de filière
- à leur formateur référent pédagogique
- au secrétariat de direction [R+1 07] [contact@gipes.fr](mailto:contact@gipes.fr)

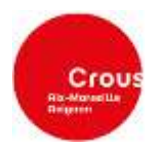

### <span id="page-26-2"></span>**CONSULTATION PSYCHOLOGIQUE GRATUITE**

**pour les étudiants, offerte par le CROUS Aix-Marseille**

Les étudiants de l'enseignement supérieur (détenteur d'une attestation

VOLIS AVEZ

CVEC) peuvent prendre RDV avec un/une psychologue, dans un lieu confidentiel dans

votre ville. MesServiceEtudiant.gouv.fr rubrique **« Prendre RDV avec le CROUS »**

### <span id="page-26-3"></span>**ASSISTANTS SOCIAUX DU CROUS antenne Avignon**

MesServiceEtudiant.gouv.fr rubrique **« Prendre RDV avec le CROUS »**

#### **ASSISTANTE SOCIALE CROUS :**

Prise de RDV : messervices.etudiant.gouv.fr (cliquer sur la rubrique « prendre RDV avec le CROUS)

## <span id="page-26-4"></span>**AIDES ALIMENTAIRES AUX ÉTUDIANTS**

#### **DISTRIBUTION DE COLIS ALIMENTAIRES**

- **L'Abri-cotier et le CROUS** : distribution de paniers alimentaires et d'hygiène, cotisation annuelle de 5€ - inscriptions et renseignements 06 26 71 81 04
- **Avignon université et ville d'Avignon** : réservation corbeilles solidaires 04 13 60 51 46/04 13 60 51 45 - [corbeillesolidaire@mairie-avinon.com](mailto:45%20-%20corbeillesolidaire@mairie-avinon.com)

#### **PANIERS SOLIDAIRES (SECOURS CATHOLIQUE)**

Vous êtes étudiants et/ou avez moins de 25ans et vous souhaitez bénéficier d'un panier à prix réduit :

- contacter par mail : [avignonville.840@gmail.com](mailto:avignonville.840@gmail.com)
- commande le vendredi par téléphone
- distribution de paniers le mardi de 18h à 19h30 à l'adresse suivante : Fenouil à Vapeur, 145 rue Carreterie, 84000 Avignon.

#### **POUR L'ALIMENTATION** (**SECOURS POPULAIRE)**

- un jeudi sur deux à partir du jeudi 20 octobre 2022 de 18h30 à 20h30 quartier Saint Jean, 2 place de Sienne, 84000 Avignon (correspondante : Guenn)

#### **POUR LES VÊTEMENTS** (**SECOURS POPULAIRE)**

- Du lundi au vendredi de 10h à 18h rue Thiers 84000 Avignon
- Du lundi au vendredi de 10h à 12h et de 13h30 à 17h, 27 route de Montfavet 84000 Avignon

#### **RESTAURANT SOCIAL (CROIX ROUGE)**

- Ouvert tous les midis de 12h45 à 13h30 sauf le week-end. Repas à 1€ sans condition de revenus. 6 rue Port Évêque 84000 Avignon - Tél : 04.90.16.62.20

### **ESPACE DÉPARTEMENTAL DES SOLIDARITÉS (EDeS)**

[EDeS](https://www.vaucluse.fr/annuaires-de-batiments-structures/annuaire-des-structures-262/avignon-estcentre-ville-espace-departemental-des-solidarites-edes-459.html?cHash=07aebc81c70209ae0eba22ce1515f0e6) Avignon Est/Centre-ville (service d'action social, aide sociale à l'enfance, PMI…)

1C route de Montfavet - 84000 AVIGNON

04 32 74 61 00 - 04 32 74 61 30

#### **PLANNING FAMILIAL 84**

Les permanences ont pour vocation d'accueillir, écouter, informer et orienter toutes les personnes qui s'adressent au Planning Familial. Les conseillers conjugaux et familiaux (CCF) répondent aux questions relatives à la sexualité, relationnelle, affective ou familiale.

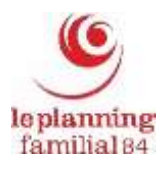

**Le planning familial 84** 2 Place Alexandre Farnèse Immeuble "Le Vinci" - 2ème étage 84 000 AVIGNON **[04 90 87 43 69](tel:0490874369)** https://www.planning84.fr/

Les médecins du Planning Familial sont là pour vous recevoir en **consultation de gynécologie** ou pour une demande de dépistage IST/VIH.

#### **MAISON DES ADOS**

La Maison des Adolescents est un lieu d'accueil, d'écoute, d'échange, d'information, d'accompagnement, d'orientation pour les jeunes (11-25 ans), les parents, les professionnels. C'est aussi un pôle ressource sur l'adolescence. Elle a pour but

d'apporter une réponse adaptée (somatique, psychique, juridique, éducative et/ou sociale, etc.), soit à travers les personnels présents, soit à travers son réseau de professionnels sur l'ensemble du Vaucluse.

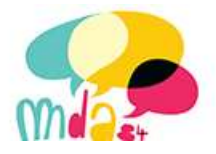

#### <span id="page-28-0"></span>**AIDES FINANCIÈRES SANTÉ**

Pour les jeunes <26 ans demander un **chéquier PASS Santé Jeunes**

[https://www.maregionsud.fr/se-former/vie-lyceenne-et-apprentie/prevention-des](https://www.maregionsud.fr/se-former/vie-lyceenne-et-apprentie/prevention-des-jeunes/pass-sante-jeunes.html)[jeunes/pass-sante-jeunes.html](https://www.maregionsud.fr/se-former/vie-lyceenne-et-apprentie/prevention-des-jeunes/pass-sante-jeunes.html)

### <span id="page-28-1"></span>**INDEMNITÉS, RÉMUNÉRATION OU BOURSES RÉGIONALES**

Les demandes de bourses régionales, indemnités ou rémunération régionales d'études sont faites en ligne par le/la candidat ou l'étudiant avant l'inscription en formation. [http://www.regionpaca.fr/se-former/formation-sanitaire-et-sociale/je-fais-ma-](http://www.regionpaca.fr/se-former/formation-sanitaire-et-sociale/je-fais-ma-demande-daide-individuelle/ma-demande-de-bourse.html)

[demande-daide-individuelle/ma-demande-de-bourse.html](http://www.regionpaca.fr/se-former/formation-sanitaire-et-sociale/je-fais-ma-demande-daide-individuelle/ma-demande-de-bourse.html)

**Les secrétaires des filières** sont à votre disposition pour renseigner et conseiller les étudiants en cas de retard ou problème dans les démarches.

Les élèves des préparations à la formation ne sont pas concernés par ce dispositif.

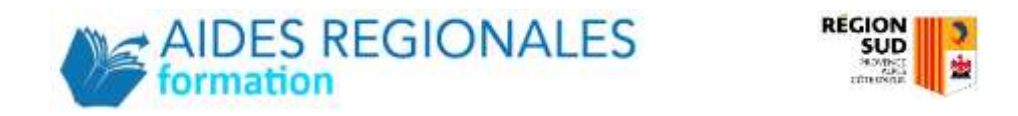

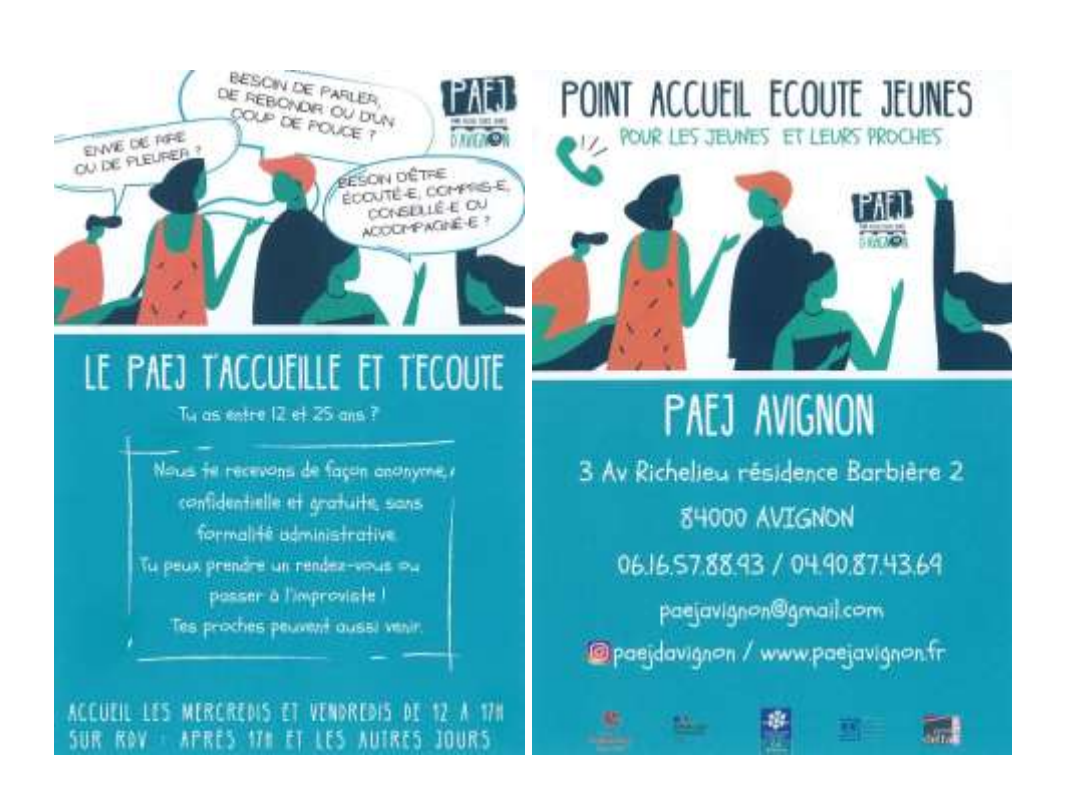

## 31

## <span id="page-30-0"></span>**URGENCES MÉDICALES**

## **Infirmerie**

**Une infirmerie** est disponible [R0 06]. Accès sur demande à l'un des

formateurs.

Un **défibrillateur** se trouve au rez-de-chaussée en face des ascenseurs.

Police

Gendarmerie

Pompiers

**UEDOBDO** 

**APPELS D'URGENCE** 

SAMIL

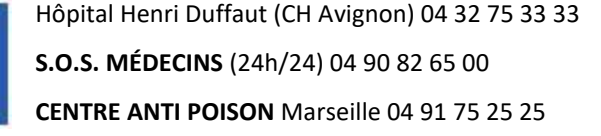

Consultation **SOS Médecins** Avignon :

- du lundi au jeudi de 20h à minuit
- vendredi, samedi, dimanche et jours fériés de 9h à minuit

Consultations à la **Maison médicale** du centre hospitalier d'Avignon :

- du lundi au vendredi de 20h à minuit
- samedi, jours fériés et ponts de 12h à minuit
- dimanche de 8h à minuit.

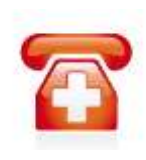

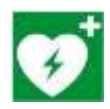

## <span id="page-31-0"></span>**OUTILS NUMÉRIQUES & PÉDAGOGIQUES**

## <span id="page-31-1"></span>**ENT | PLATEFORME PÉDAGOGIQUE**

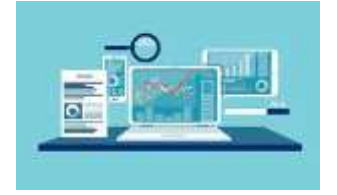

**L'ENT, également appelé « plateforme pédagogique » ou « Espace Virtuel d'Apprentissage » (EVA)** est un environnement pédagogique numérique mis à votre disposition pour améliorer votre apprentissage. Il vous

permet de vous appuyer sur les Technologies de l'Information et de la Communication pour l'Enseignement (TICE), que vous soyez physiquement présents ou non dans l'établissement.

Les informations nécessaires pour la **première connexion** sont transmises lors d'une séance d'information en début de formation.

L'accès à l'E.N.T. est **prolongé un an une fois votre diplôme obtenu, afin de vous** accompagner **dans votre** prise de fonction.

## <span id="page-31-2"></span>**SALLES MULTIMÉDIA** (010 au RDC & 110 au 1er)

Ces salles comptent chacune une vingtaine de **postes** informatiques et des **photocopieurs** multifonctions (numérisation, impression, photocopie). Les salles et le matériel sont mis à disposition dans le cadre de l'application du règlement intérieur de l'établissement. **ACCÈS :** grâce à la carte étudiante **HORAIRES D'OUVERTURE :** 7h30-19h45

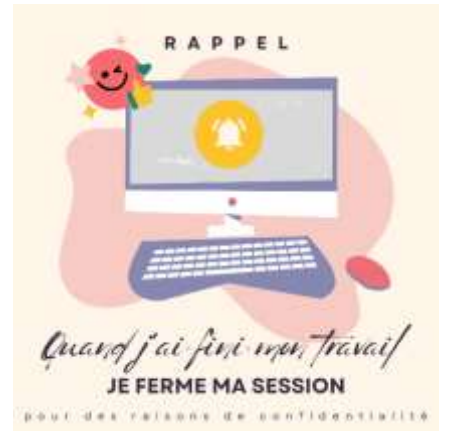

#### **UTILISATION DES RÉPERTOIRES RÉSEAU SUR LES POSTES DES SALLES MULTIMÉDIA**

Lors de votre connexion sur les ordinateurs de la salle multimédia vous serez automatiquement connecté à 3 lecteurs réseau :

#### **U : lecteur réseau étudiant**

C'est votre répertoire par défaut pour stocker documents, images… ce répertoire est accessible en lecture/écriture pour les utilisateurs. Il est **strictement privé**. Il **ne** faut **jamais stocker de données en locale** (lecteur C) sur les ordinateurs.

#### **F : lecteur formation**

Les formateurs y partagent des données pour les utilisateurs. Ce répertoire est accessible en lecture/écriture pour les formateurs et seulement en lecture pour les apprenants.

#### **P : lecteur public**

Les apprenants et les formateurs y échangent des données. Ce répertoire est accessible en lecture/écriture.

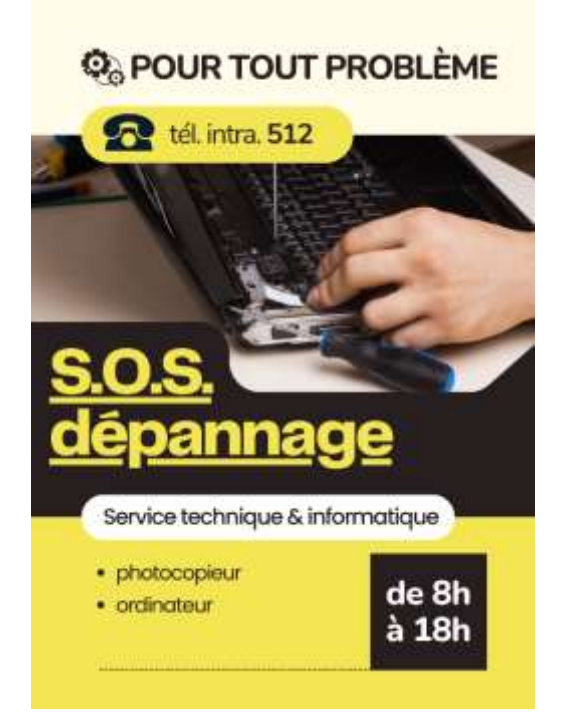

#### **MATERIELS MIS À DISPOSITION** (010 au RDC)

#### MASSICOT, RELIEUSE, PLASTIFIEUSE

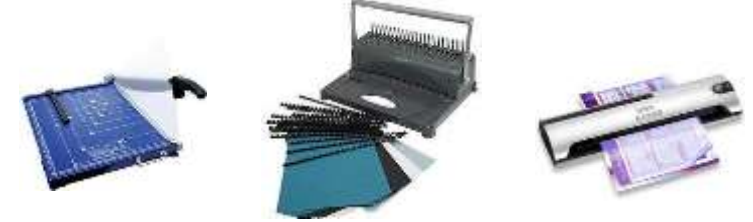

DES **CASQUES AUDIOS** sont disponibles au centre de documentation. Vous êtes invité à utiliser cet équipement, afin de ne pas déranger l'ensemble de la salle en cas d'écoute.

Ces salles **peuvent être occupées** momentanément pour des travaux dirigés, notamment au premier semestre. Il vous est alors demandé de respecter ces temps de travaux dirigés. **Ces périodes de cours sont indiquées** sur une fiche à l'entrée de la salle afin de ne pas déranger le bon déroulement de ces TD.

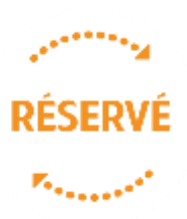

### **WIFI**

<span id="page-33-0"></span>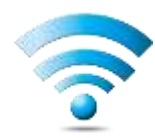

**Le bâtiment est équipé du WIFI**. Pour s'y connecter, il vous faut sélectionner le réseau « Public » et saisir les mêmes identifiants que pour les ordinateurs de l'établissement.

## <span id="page-34-0"></span>**TENUES PROFESSIONNELLES POUR LES STAGES**

L'ensemble des étudiants/élèves de l'établissement porte sur le lieu de stage une **tenue professionnelle** imposée par l'établissement : **tunique, pantalon, chaussures.** 

Les chaussures doivent répondre aux critères de sécurité et d'hygiène en conformité avec le règlement de l'établissement d'accueil. De manière globale, elles sont blanches, lavables, silencieuses, antidérapantes, tiennent aux pieds et ont un usage exclusivement professionnel.

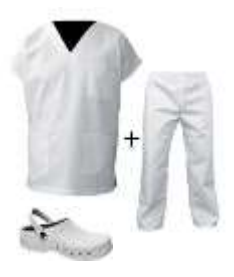

### **KIT DE PREMIERS ÉQUIPEMENT**

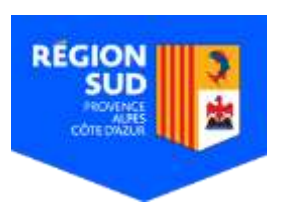

Le 24 juin 2022 l'Assemblée plénière a adopté le **kit de premiers équipements** aux étudiants/élèves en formations paramédicales (hors apprentis et salariés). Financé par la Région Sud, le kit est remis aux bénéficiaires en début de formation en septembre.

Pour l'IFSI, le **kit de premiers équipements** comprend :

- **5 tenues** professionnelles (tuniques + pantalons),
- **1 paire de chaussures**,

- 1 licence personnelle « Simulateur de calcul de dose » Pour l'IFAS, le **kit de premiers équipements** comprend :

- **3 tenues** professionnelles (tuniques + pantalons),
- **1 paire de chaussures**,
- 1 accès à la plateforme AS 3.0 (pour l'I.F.A.S.)

Pour l'IFAP, le **kit de premiers équipements** comprend :

- **3 tenues** professionnelles (tuniques + pantalons),
- **1 paire de chaussures**.

Pour l'IFA, le **kit de premiers équipements** comprend :

- 2 tenues professionnelles (polos + pantalons),
- **1 paire de chaussures**
- 1 veste.

#### **ESSAYAGE DES TENUES**

Au début de la formation (lors de la 1<sup>e</sup> semaine), une société vient présenter ses produits (tenues et chaussures). Des **séances d'essayage** sont organisées pour prendre les mesures de chacun et les tenues sont **livrées 4 semaines après** commande.

#### **ACHAT DE TENUES**

Les personnes qui ne bénéficient pas du kit de premiers équipements ou, qui souhaitent plus de 3 tenues, peuvent acheter des tenues en bénéficiant de tarifs négociés (**environ 65€/5 tenues**).

#### **ENTRETIEN DES TENUES**

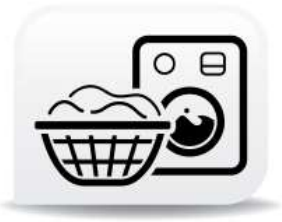

Tous les étudiants/élèves ont la possibilité de faire entretenir leurs tenues par l'établissement. Il faut déposer les tenues dans des sacs à disposition dans les placards blancs indiqués près de l'amphithéâtre 007 (au rez-de-chaussée). Une semaine plus tard,

l'élève/étudiant peut récupérer sa tenue auprès de Madame Peyronnet (de 12h à 19h) en s'adressant à l'accueil.

Pour des raisons d'hygiène plus qu'évidentes, il est recommandé de **changer de tenue tous les jours** et chaque fois qu'elle est souillée.

*[Voir les recommandations du CCLIN pour les tenues vestimentaires :](http://nosobase.chu-lyon.fr/recommandations/cclin_arlin/cclinSudOuest/2008_personnel_CCLIN.pdf)*

*Selon une étude publiée dans la revue spécialisée l'American Journal of Infection Control, 40 % du personnel soignant mettent leur blouse au moins deux jours de suite ! Or en se changeant tous les deux jours, on multiplie par trois le risque de véhiculer [des bactéries résistantes](https://sante.lefigaro.fr/actualite/2011/09/15/16303-blouses-blanches-sont-nids-microbes).*

Les tenues professionnelles portées par le personnel soignant en milieu hospitalier sont infestées de bactéries à l'origine d'infections nosocomiales.

Dans la mesure du **possible**, elles **ne doivent pas être entretenues au domicile** afin de protéger l'environnement familial et de s'assurer de la qualité du lavage.

#### **CONSEILS POUR LAVER LES TENUES À DOMICILE**

- 1. vider les poches
- 2. détacher la tenue si nécessaire\*
- 3. laver les tenues **séparément du linge personnel** programme coton
	- tenue 100% coton : 90° sèche-linge fer à repasser
	- **tenue coton / polyester : 70°C (température préconisée)**
	- tenue polyester : 60° maximum pas de sèche-linge fer à repasser à basse température Un lavage à 60°C d'au moins 15 min permet d'éliminer la plupart des microbes.
	- tenue élasthanne : 40°C maximum ni sèche-linge ni du fer à repasser.
- 4. repasser selon votre tenue ou la faire sécher sur un cintre

#### **\*Détachants**

Les tenues peuvent être lavées avec détachant sans eau de javel. Ils sont réputés pour leurs vertus nettoyantes et antitaches. Ils permettent à la fois de blanchir vos blouses blanches et de nettoyer vos blouses médicales colorées sans les déteindre.

**\*Eau de javel :** solution connue et efficace pour blanchir (1 verre ½ pour 1L d'eau) et pour désinfecter (½ verre dans 1L d'eau). Faire tremper les vêtements blancs pendant une nuit dans de l'eau diluée avec de la javel puis laver en machine ensuite. Cette technique est efficace mais use plus rapidement le tissu.

**[\\*Autres trucs et astuces pour détacher les tissus](https://www.diapason.fr/blog/comment-nettoyer-laver-enlever-les-taches-vetements-de-cuisine/) : ici**

## **ACTIVITÉS ÉTUDIANTES**

## <span id="page-37-1"></span><span id="page-37-0"></span>**FORUM DE RENTRÉE**

#### **En septembre et en janvier, un forum est organisé au sein de l'établissement**.

Y participent, par la tenue de stands, des entreprises et organismes qui peuvent répondre aux besoins et aux préoccupations des étudiants/élèves : librairies, logements, mutuelles, assurances, transports en commun …

Les dates de ces forums vous seront communiquées dès la rentrée.

## <span id="page-37-2"></span>**JOURNÉE D'ACCUEIL DES ÉTUDIANTS**

Chaque année, la ville d'Avignon organise une journée d'accueil des étudiants le 1<sup>er</sup> jeudi du mois d'octobre. Cette journée est consacrée à l'accueil des nouveaux étudiants de 1ère année dans la ville par les établissements de formation, les associations étudiantes et la municipalité. C'est une journée

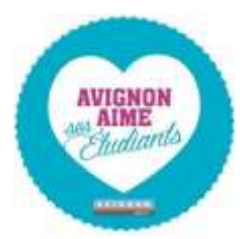

## <span id="page-37-3"></span>**CONSEIL DE VIE ÉTUDIANTE**

de rencontres et de partages entre étudiants.

Un **Conseil de Vie Etudiante** (CVE) est en place sur l'établissement. Il concerne les 4 instituts (IFSI, IFAS, IFA, IFAP) ainsi que les classes préparatoires. Il s'inscrit dans la recherche de l'amélioration de la qualité de vie de l'apprenant dans l'établissement. La charte de fonctionnement du CVE et les comptes rendus de réunions sont consultables sur l'ENT.

## <span id="page-38-0"></span>**BUREAU DES ÉTUDIANTS | BDE**

Deux associations gérées par des étudiants sont présentes au sein du GIPES : « L'assoc'qui pique » et « AHESIA » (Association Humanitaire des Étudiants en Soins Infirmiers d'Avignon).

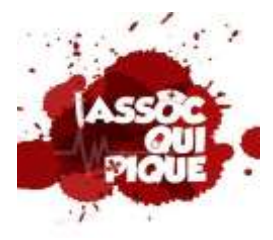

## **L'ASSOC'QUI PIQUE**

L'Assoc'qui pique est le BDE (Bureau Des Étudiants) de l'E.R.F.P.P. géré par des étudiants en 2ème année de l'I.F.S.I. Le but de cette association est de proposer des activités telles que des soirées, week-end d'intégration, tutorats,

actions de santé publique… et bien d'autres évènements et projets afin de faire vivre le G.I.P.E.S. et de développer l'esprit de cohésion inter-promos.

Tous les étudiants de l'I.F.S.I., de l'I.F.A.S., de l'I.F.A.P. ou de l'I.F.A. sont invités à participer aux évènements et projets proposés. Pour tout renseignement vous pouvez nous contacter via les réseaux sociaux ou venir nous rencontrer au bureau qui se situe au rez-de-chaussée (site d'Avignon R0 19) ouvert selon les horaires de permanences des membres de l'association.

Une carte d'adhérent (tarif : 5€) sera proposée à tous les étudiants afin de bénéficier de réduction auprès de nos partenaires ainsi que lors des soirées.

## **AHESIA | Association Humanitaire des Étudiants en Soins Infirmiers d'Avignon**

AHESIA est une association créée par les étudiants de 3 ème année afin de partir en voyage humanitaire en groupe dans un pays de leur choix. Cette association

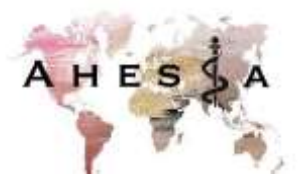

leur permet de récolter des fonds et du matériel pour venir en aide à la population rencontrée lors de ce voyage.

Chacune de ces associations est indépendante de la direction de l'établissement mais œuvre pour valoriser, faire vivre et promouvoir le GIPES.

## <span id="page-39-0"></span>**ACTIVITÉS DE LOISIRS**

De nombreuses activités culturelles, sportives ou de loisirs sont proposées sur Avignon et son agglomération. Vous retrouverez ces informations par le biais de tracts et de revues à l'accueil et par voie d'affichage. Si vous souhaitez communiquer sur une manifestation, les tableaux d'affichage de la cafétéria sont à votre disposition, dans le cadre de l'application du règlement intérieur de l'Établissement.

## **E-PASS**

La région PACA offre aux jeunes (<26 ans) **80€ pour les livres et les sorties**.

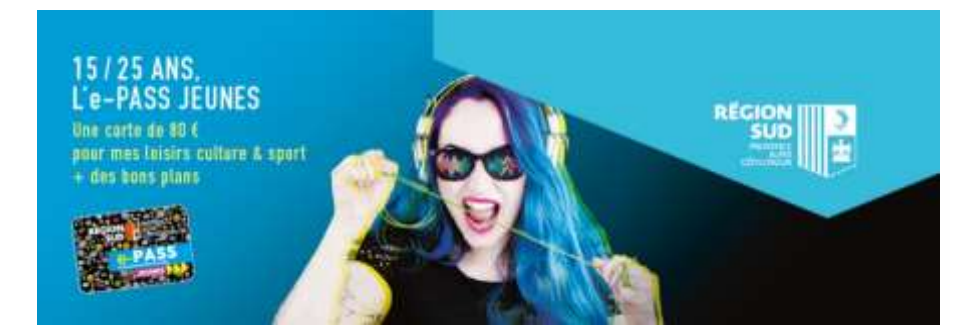

#### [Voir modalités et partenaires ICI](https://www.maregionsud.fr/vos-aides/detail/e-pass-jeunes)

#### QUELQUES PARTENAIRES LIBRAIRIES :

**L'eau vive** (librairie) 15 rue du vieux sextier 84000 Avignon

**La Crognote rieuse** (librairie spé. BD) 52 rue des fourbisseurs 84000 Avignon

**La mémoire du monde** (librairie) 36 rue Carnot 84000 Avignon

**Le passeur de l'Isle** (librairie) 7 place de la liberté 84800 L'Isle-sur-la-Sorgue

**Comme la plume au vent** (librairie) avenue du docteur perrier 13160 Chateaurenard

**Librairie de l'Étoile** 9 place Léon Gambetta 84300 Cavaillon

## <span id="page-40-0"></span>**SANTÉ & BIEN-ÊTRE**

### **[PASS SANTÉ JEUNE RÉGION PACA](https://www.maregionsud.fr/vos-aides/detail/pass-sante-jeunes)**

(pour les jeunes de 15 à 26 ans)

- 1 coupon " $1<sup>ère</sup>$  consultation médicale"
- 1 coupon "analyses biologiques"
- Pour une contraception régulière (coupon Implant, D.I.U, diaphragme ou coupons "pilule, patch, anneau" ou coupon "préservatif"
- 1 coupon "protection périodique"
- 1 coupon "2<sup>ème</sup> consultation médicale"
- 4 coupons "consultation psychologique"

### **ÉCOLE D'OSTÉOPATHIE IFO-GA (AGROPARC)**

Séance gratuite

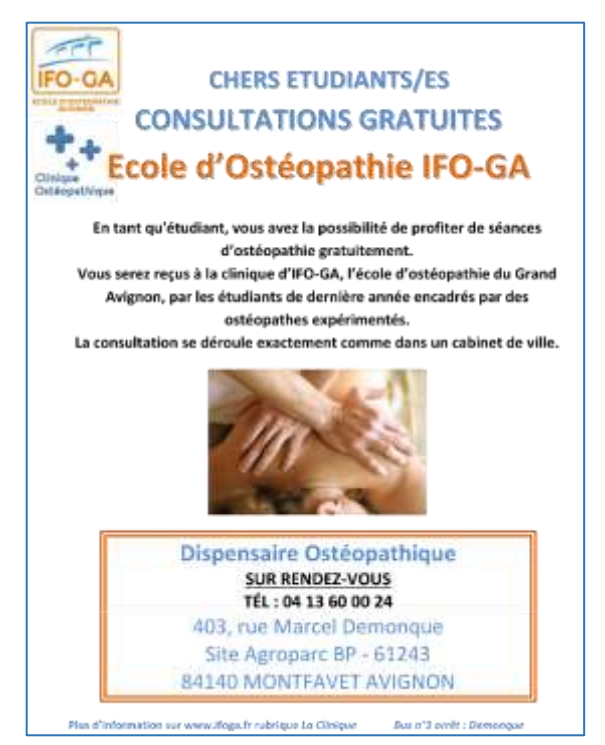

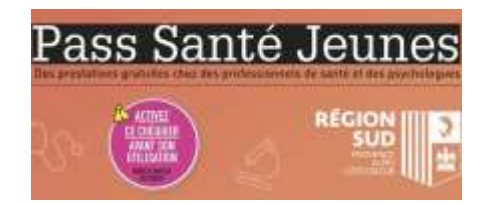

## <span id="page-41-1"></span><span id="page-41-0"></span>**LA VIE AU SEIN DE L'ÉTABLISSEMENT**

## **PARTICIPER À LA QUALITÉ DE VIE**

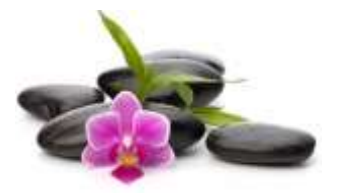

Pour le **bien être de chacun**, les règles de vie collective s'appliquent

#### dans cet établissement : **PROPRETÉ** & **RESPECT MUTUEL**

L'entretien des locaux s'effectue tous les soirs entre 18h et 21h par une société extérieure. Afin de faciliter l'entretien, il vous est demandé de **remettre en place** les **tables** et **chaises** déplacées lors des cours.

![](_page_41_Picture_6.jpeg)

Vous pouvez signaler vos demandes ou remarques concernant l'entretien à vos délégués de promotion qui transmettront l'information au service logistique.

Chaque formation fait des **pauses** à des horaires différents. Certains travaillent quand d'autres sont en pause. Il vous est donc demandé de **garder** le **calme,** notamment dans les **couloirs** et à **l'accueil.**

![](_page_41_Picture_9.jpeg)

![](_page_41_Picture_10.jpeg)

Des **poubelles de tri** sont mises à disposition dans l'espace cafétéria et dans toutes les salles de cours. Pour des questions évidentes d'hygiène et de bien-être, nous vous demandons de **garder cet environnement de travail propre**.

Afin de maintenir les espaces verts en état, le stationnement n'y est pas autorisé, les déchets doivent être scrupuleusement enlevés et le **mobilier de la cafétéria** rentré après utilisation.

## **DÉVELOPPEMENT DURABLE**

<span id="page-42-0"></span>L'E.R.F.P.P./G.I.P.E.S. est engagé dans une démarche de développement durable. **L'entretien des espaces verts** respecte une charte d'environnement axée sur l'utilisation limitée en eau et la plantation de végétaux d'essences locales.

## MAITRISE DE L'**ÉNERGIE**

#### **Consommation 100% électricité « verte\* »**

*Le terme \*électricité « verte » désigne l'électricité produite uniquement à partir de sources d'énergies renouvelables (hydraulique, éolienne, solaire…).*

#### **Réduction de la consommation d'énergie liée :**

- **EXAUX ÉQUIPEMENTS** DE BUREAUTIQUE
- **Éteindre l'ordinateur** à chaque fin de poste
- **<u>■** Impression en recto-verso en noir et blanc</u>
- Impression différée (limite les impressions par erreur)

![](_page_42_Picture_10.jpeg)

Fermeture centralisée des PC et des photocopieur/imprimante de l'établissement tous les soirs à 21h.

> Utilisation de matériel Toshiba présentant une clause relative au respect de l'environnement.

Impression privée généralisée afin de limiter le gaspillage d'impression.

#### ▪ À L'**ÉCLAIRAGE**

**Éteindre la lumière** en sortant des pièces qui ne sont pas équipées

![](_page_42_Picture_16.jpeg)

d'éclairage automatique. La majorité de l'établissement est équipé de détecteurs de présence afin de limiter le gaspillage d'énergie. Les ampoules et néons seront remplacés progressivement par des LED et tubes phosphorescents (moins énergivore).

#### ▪ AU **CHAUFFAGE** ET À LA **CLIMATISATION**

![](_page_43_Picture_1.jpeg)

**En journée** : régler la climatisation (entre 24°c et 26°c) ou le chauffage (entre 19°c et 21°c) **Le soir** : régler la climatisation (à 26°c) ou le chauffage (à 19°c) **La veille de week-end et de congé** : éteindre la climatisation et le chauffage.

Intranet > logistique > fonctionnement du chauffage et de la climatisation.

La température des locaux est autonome et programmée par le service logistique. Il est demandé aux étudiant.e.s de ne pas dérégler cette programmation et de se rapprocher du service logistique en cas de mauvais réglage.

## GESTION DE L'**EAU**

**Signaler les fuites d'eau** au service technique par ticket Les robinets sont équipés de boutons poussoirs et les toilettes de doubles chasses.

L'entretien des locaux se fait avec 80% des produits certifiés éco label européen.

![](_page_43_Picture_8.jpeg)

## GESTION DES **DÉCHETS**

### **TRIER LES DÉCHETS**

Des **points de collecte** sont multipliés dans l'établissement afin de faciliter le tri des déchets. **Recyclage** de : papier, carton, bouteilles plastiques, gobelets carton, canettes métalliques, verre, piles, toners des photocopieurs, appareils électriques, stylos, DASRI…

#### **PAPIERS**

POINTS DE COLLECTE | COCOTTES > dans les **salles de cours**, **salles multimédias**, **amphithéâtres, CDI** > dans les **bureaux -** Ramassage 1x/semaine

![](_page_43_Picture_14.jpeg)

![](_page_43_Picture_15.jpeg)

**CARTONS** (grand volume) POINTS DE COLLECTE | CONTENEUR BLEU > conteneur bleu à l'extérieur du bâtiment (les cartons doivent être mis à plats) - Ramassage 1x/semaine.

#### **BOUTEILLES** PLASTIQUES - **CANETTES** - **GOBELETS** (carton petit volume) POINTS DE COLLECTE | BOUTEILLES JAUNE

> ces poubelles jaunes se trouvent à la **cafétéria**, dans l'**atrium**, à l'entrée du **bâtiment**… Ramassage 1x/semaine.

#### **BOUCHONS**

POINTS DE COLLECTE | COLONNE TRANSPARANTE > dans le hall d'accueil à l'entrée principale Les bouchons sont recyclés par l'association « Les bouchons d'amour » à Mazan

#### **STYLOS** - **FEUTRES** - **PORTES MINES** - **CORRECTEURS**

POINTS DE COLLECTE | CAISSE > salles multimédia

> reprographie

**PILES** ÉLECTRIQUES **& AMPOULES** POINTS DE COLLECTE | COLONNE TRANSPARANTE > dans le hall d'accueil à l'entrée principale > au service logistique/informatique (1er étage)

**TONERS** PHOTOCOPIEUR - CARTOUCHES DYMO POINTS DE COLLECTE | CARTONS SPÉCIFIQUES

> dans les reprographies

**DASRI**  POINTS DE COLLECTE | BOÎTE SPECIFIQUE > dans les salles de travaux pratiques et infirmerie

> **APPAREILS** ÉLECTRIQUES, INFORMATIQUE & PALETTES POINTS DE COLLECTE | SERVICE INFORMATIQUE/LOGISTIQUE sont recyclés (en interne) ou apporté en déchetterie

### **VERRES**

POINTS DE COLLECTE | POUBELLES ROUGES > devant les ascenseurs > dans les salles de pause

![](_page_44_Picture_15.jpeg)

![](_page_44_Picture_16.jpeg)

![](_page_44_Picture_17.jpeg)

![](_page_44_Picture_18.jpeg)

![](_page_44_Picture_19.jpeg)

### **LIMITER LA PRODUCTION DE DÉCHETS**

![](_page_45_Picture_1.jpeg)

Utiliser des tasses lavables plutôt que des gobelets ; utiliser du papier de brouillon (garder les papiers utilisés que d'un côté et les utiliser comme brouillon ; réutiliser les fournitures de bureau en bon état (classeurs, spirales etc.) ; utiliser des stylos rechargeables.

Un point de dépôt-vente de **livres d'occasion** au centre de documentation augmente la durée de vie des livres et des manuels scolaires.

Un **« point d'échange »** de livres et revues de divertissement est disponible.

**Une réflexion sur le remplacement du papier par l'outil numérique** est constamment menée, dans le cadre des outils pédagogiques comme dans le cadre de la gestion de l'établissement. Ainsi, l'utilisation du multimédia est favorisée ainsi que la dématérialisation des dossiers et courriers.

## **ACHATS** RESPONSABLES

![](_page_45_Picture_7.jpeg)

Torréfacteur local pour l'alimentation de la cafeteria. Le centre de documentation commande les livres chez des libraires indépendants et locaux.

## **TRANSPORTS**

Le covoiturage et l'utilisation des transports en commun sont encouragé dans l'établissement par une large communication sur le sujet.

#### **PLUS D'IDÉES…**

<http://www.vedura.fr/guide/eco-geste/bureau>

![](_page_45_Picture_13.jpeg)

![](_page_45_Picture_14.jpeg)

## **HYGIÈNE** et **PROPRETÉ**

L'engagement du GIPES dans le **développement durable** se confirme et s'affirme dans le cadre d'une nouvelle collaboration hygiène et propreté avec une entreprise d'Agroparc : **GSF propreté et services.**

Cette entreprise elle-même engagée dans une démarche sociale, environnementale, éthique, d'achats responsables et de gestion des déchets a mis en place au sein de notre institut le système **WIE ETIK**.

Concept innovant et disruptif le projet Wi Etik repose sur l'installation dans nos locaux d'une centrale de production ultra connectée, facile d'utilisation et simplement reliée à une alimentation d'eau. La Wi Station permet une gestion des stocks raisonnée, une réduction des déchets plastiques et le recyclage des contenants.

![](_page_46_Picture_4.jpeg)

**Après l'électricité verte, les dispositifs de réduction de consommation d'énergie, la multiplication des points de recyclage et l'éco-pâturage, la propreté éco-responsable s'installe dans notre institut de formation.** 

## Entretien des **ESPACES VERTS**

![](_page_46_Picture_7.jpeg)

L'entretien des espaces verts respecte une **charte d'environnemen**t axée sur l'utilisation limitée en eau et la plantation de végétaux d'essences locales. Le GIPES a fait le choix de **l'ÉCO-PÂTURAGE** pour l'entretien d'une partie du

parc afin de diminuer la pollution de l'air, la pollution sonore, mais aussi favoriser l'apparition d'une nouvelle végétation et participer à la modification naturelle de l'écosystème.

## **EN CONCLUSION**

<span id="page-47-0"></span>Nous espérons vivement que ce livret d'accueil aura permis de faciliter votre intégration dans notre établissement et votre participation au maintien de la qualité de vie et d'étude que nous espérons satisfaisante.

Dans le cadre de la démarche qualité de l'établissement engagée depuis 2015, vous serez prochainement consultés pour apporter vos remarques ou propositions afin de le faire évoluer, dans la perspective de l'accueil des étudiants et élèves qui vous succéderont.

## **GLOSSAIRE**

- <span id="page-48-0"></span>AMU : Aix-Marseille Université
- CDI : Centre de documentation et d'information
- CHA : centre hospitalier d'Avignon
- CHM : centre hospitalier de Montfavet
- E.R.F.P.P. : Établissement Régional de Formation des Professions Paramédicales
- ENT : Espace Numérique de Travail
- EVA : Espace Virtuel d'Apprentissage
- GIPES : Groupement Intérêt Publique d'Établissement de Santé
- IFA : Institut de formation ambulancier
- IFAP : Institut de formation d'auxiliaire de puériculture
- IFAS : institut de formation d'aide-soignant
- IFSI : institut de formation en soins infirmiers
- TD : Travaux Dirigés
- TICE : Technologie de l'Information et de la Communication pour l'Enseignement
- UE : Unité d'Enseignement